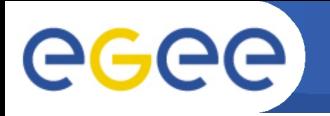

Enabling Grids for E-sciencE

#### **Overview**

- JP data sources
	- job registration in L&B(immediately)
	- complete L&B job log (on purge at L&B server)
	- input sandbox (on purge at NS)
	- user tags (any time)
- JP components
	- data gatherers push data to JP primary storage
	- primary storage keep the data "forever"
	- index servers provide ad-hoc views on the data

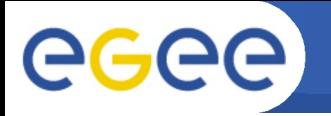

Enabling Grids for E-sciencE

#### Required deployment steps

- setup VO's primary storage
- configure VO's L&B servers and RB's to use it
	- JP assignment can't be done per-job (current implementation only)
- setup one or more JP index servers

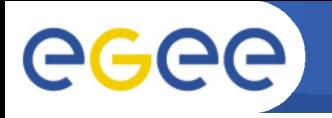

L&B to JP data feed

- non blocking, "store and forward" mode using maildir files
- enable job registration export in L&B server
- export full L&B logs of finished jobs
	- periodically run glite-lb-purge in dump-enabled mode
	- supply generated dump files to glite-lb-dump\_exporter
- run glite-jp-importer daemon
	- handles both job registrations and full dumps
	- periodically attempts to deliver them to JP
	- will be eventually merged to generalised interlogger

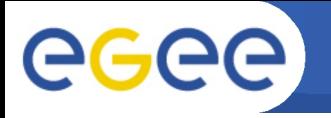

L&B to JP data feed

- non blocking, "store and forward" mode using maildir files
- enable job registration export in L&B server
- export full L&B logs of finished jobs
	- periodically run glite-lb-purge in dump-enabled mode
	- supply generated dump files to glite-lb-dump\_exporter
- run glite-jp-importer daemon
	- handles both job registrations and full dumps
	- periodically attempts to deliver them to JP
	- will be eventually merged to generalised interlogger

RB to JP feed

- specialised glite\_jpimporter\_upload\_files library call
- run glite-jp-importer

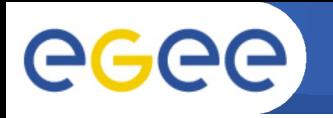

Enabling Grids for E-sciencE

### IT/CZ cluster testing

- running servers
	- JP-enabled L&B: <scientific.civ.zcu.cz:9000>
	- JP primary storage: <umbar.ics.muni.cz:8901>
	- JP index servers created ad-hoc
- Start sending jobs now, please.

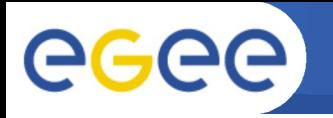

Enabling Grids for E-sciencE

### IT/CZ cluster testing

- running servers
	- JP-enabled L&B: <scientific.civ.zcu.cz:9000>
	- JP primary storage: <umbar.ics.muni.cz:8901>
	- JP index servers created ad-hoc
- Start sending jobs now, please.

Integration

- non-trivial configuration of several co-operating programs
	- documented in org.glite.jp.client
- Who is our ITeam contact person?

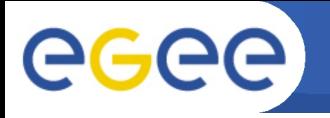

### Longer-term JP integration

Further data sources

- DGAS: grab resource usage record
- CREAM: handle also non-WMS jobs

Basic UI support

- query index server(s) to find jobs according to user's criteria
	- e.g. my jobs that failed on this CE in February 2006
- retrieve further job attributes from primary storage
	- e.g. how long were the jobs queued
- assisted resubmission of the same jobs
	- i.e. retrieve JDL and input sandbox files, allow editing them, and resubmit

### Working prototype by the end of EGEE?